Государственное бюджетное профессиональное образовательное учреждение Иркутской области

**«Зиминский железнодорожный техникум»**

# **МЕТОДИЧЕСКИЕ УКАЗАНИЯ СТУДЕНТАМ**

#### **по выполнению контрольных работ**

## **МДК.01.02. Информационное обеспечение перевозочного процесса**

специальность 23.02.01 Организация перевозок и управление на транспорте (по видам)

> Зима 2023

## ГОСУДАРСТВЕННОЕ БЮДЖЕТНОЕ ПРОФЕССИОНАЛЬНОЕ ОБРАЗОВАТЕЛЬНОЕ УЧРЕЖДЕНИЕ ИРКУТСКОЙ ОБЛАСТИ «ЗИМИНСКИЙ ЖЕЛЕЗНОДОРОЖНЫЙ ТЕХНИКУМ»

# **КОНТРОЛЬНАЯ РАБОТА**

## по МДК.01.02 Информационное обеспечение перевозочного процесса (по видам транспорта)

# **Вариант 1**

Выполнил: Д.А. Выборов, студент группы ОПУТ(зо)-21

Проверил: Н.В. Казанкова, преподаватель

Дата сдачи на рецензирование « и и и и и и 2023 г.

Оценка работы

Подпись преподавателя

## **ПРАВИЛА ВЫПОЛНЕНИЯ КОНТРОЛЬНЫХ РАБОТ**

1. Контрольная работа оформляется в электронном распечатанном виде и сдаётся в срок, указанный учебной частью.

2. Контрольная работа состоит из 5 заданий. В каждом задании исходные данные для выбора варианта. Вариант определяется по порядковому номеру в списке.

3. Содержание контрольной работы должно соответствовать тематике заданий согласно варианту и иметь в своей структуре:

- титульный лист;

- решённые (описанные) задания;

- список использованных источников, включая интернет ресурсы.

4. Прежде чем приступить к выполнению задания, обучающийся:

- знакомится с данным пособием, изучает рекомендации по выполнению контрольной работы;

- знакомится с перечнем рекомендуемой литературы;

- повторяет теоретический материал, относящийся к теме работы.

# **КРИТЕРИИ ОЦЕНИВАНИЯ КОНТРОЛЬНЫХ РАБОТ**

**Оценка «отлично»** выставляется, если:

- работа выполнялась самостоятельно;
- сделан анализ проделанной работы и выводы по результатам работы;
- студент может разъяснить этапы работы, рассказать алгоритм выполнения любого задания;
- задание выполнено в установленный срок;
- отчет выполнен в соответствии с требованиями к выполнению работы.

**Оценка «хорошо»** выставляется, если:

- работа выполнялась самостоятельно;
- обучающий допустил малозначительные ошибки, или недостаточно полно раскрыл содержание вопроса, но затем не смог в процессе беседы самостоятельно внести необходимые поправки и дополнения;
- задание выполнено в установленный срок.

**Оценка «удовлетворительно»** выставляется, если:

- самостоятельность в работе была низкой;
- в работе допущены значительные ошибки или обучающийся не смог показать необходимые умения;
- не выдержаны нормы времени на выполнение работы.

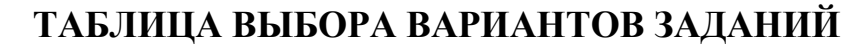

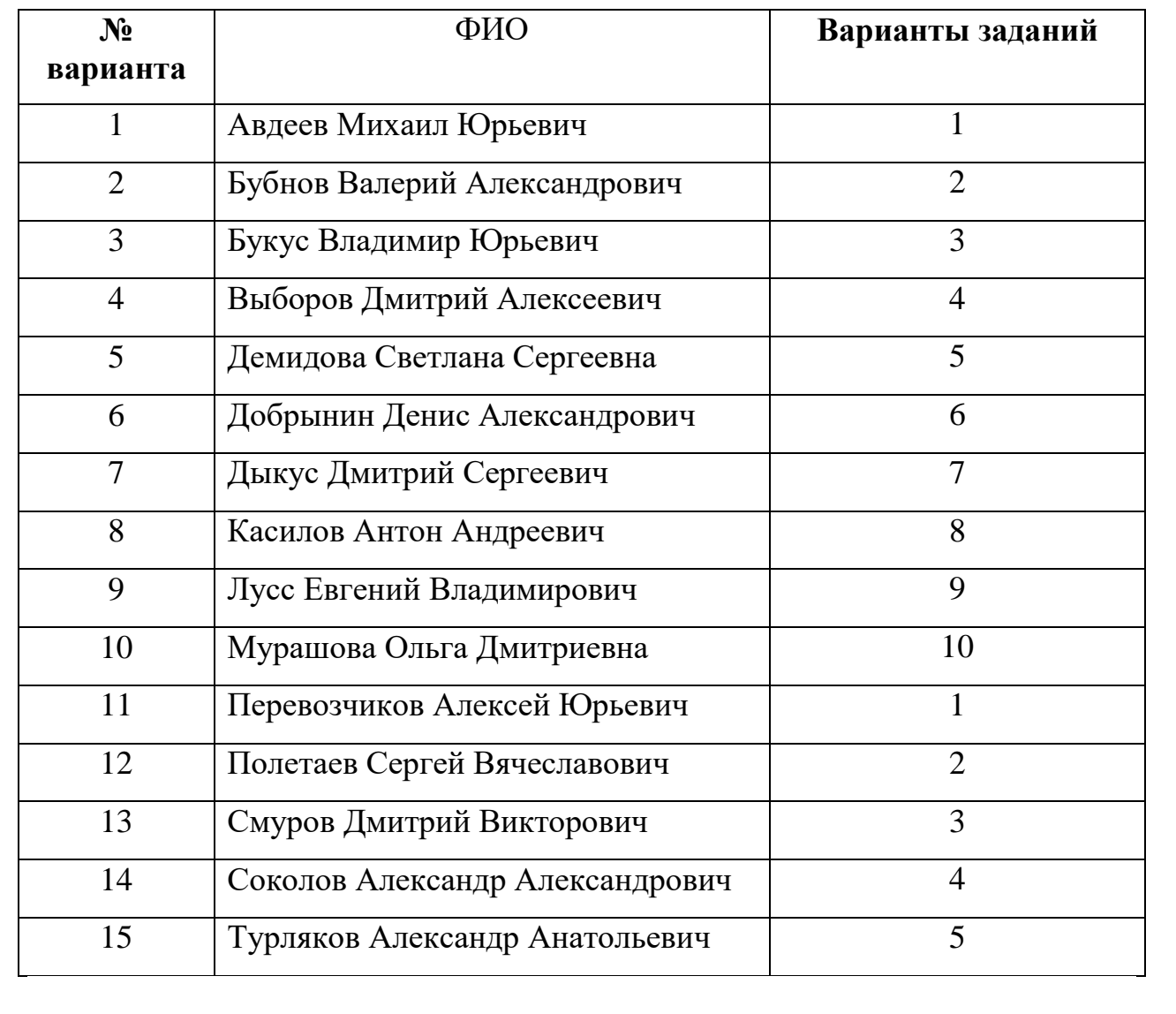

# **ЗАДАНИЯ ДЛЯ КОНТРОЛЬНОЙ РАБОТЫ № 1**

## **по МДК.01.02. Раздел 1. «Информационное обеспечение перевозочного процесса»**

### **Задание 1**

### **Тема 2.5. Подготовка данных в систему «Экспресс-3»**

## *Цели:*

- получить навыки подготовки данных в систему « Экспресс -3».

### *Требования к образовательным результатам:*

В результате выполнения практической работы студенты должны:

### *Знать:*

- входную информацию системы Экспресс-3;

- принципы ведения информационной базы.

## *Уметь:*

- Подготовить и ввести данные поступающие от ее абонентов через кассовый терминал с заполнением таблицы служебного массива для отображения информации в системе «ЭКСПРЕСС-3».

### **Краткие теоретические сведения.**

Входной информацией АСУ ЭКСПРЕСС-3 являются заказы и сообщения, поступающие от ее абонентов через кассовые терминалы билетных кассиров, АРМ работников железных дорог, справочные установки и серверы сети Интернет. По каждому оформленному проездному документу банк данных системы Экспресс регистрирует:

- количество проданных мест
- дату продажи
- дату отправления поезда
- номер поезда
- тип вагона
- станцию отправления поезда
- станцию назначения поезда
- -станцию отправления пассажира
- -станцию назначения пассажира

Информационное и программное обеспечения системы позволяют вести непрерывный учет свободных мест в поездах, хода реализации продажи билетов за 63 суток до момента отправления поезда и заполняемости вагонов в маршруте.

Заложены следующие принципы ведения информационной базы данных

- использование современных средств вычислительной техники и передачи данных

- обеспечение защиты информации от несанкционированного доступа

- создание электронных архивов с необходимой глубиной хранения

- построение системы учета первичной информации на базе оформления перевозочных документов во всех видах сообщений

- принцип вертикального и горизонтального информационного взаимодействия при полной совместимости по уровням

- высокая готовность к предоставлению информации, лицам, принимающим решения

возможность дальнейшего совершенствования по мере развития вычислительной техники гибкая адаптация к изменяющим внешним условиям.

Вся информация представлена в виде следующих информационных массивов:

- данные о пассажире (фамилия, имя, отчество), непосредственно

отправляющегося в поездку;

- документ, удостоверяющий личность пассажира (номер, серия);

- информация о рейсе, на котором пассажир собирается выезжать (номер рейса, станции, время).

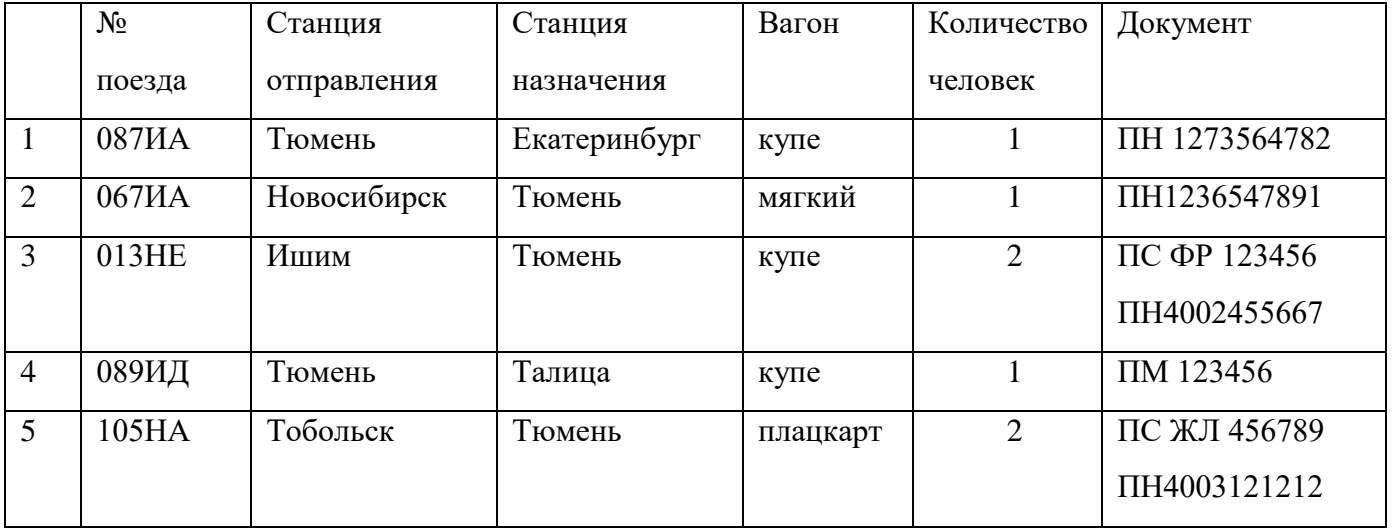

#### **Исходные данные**

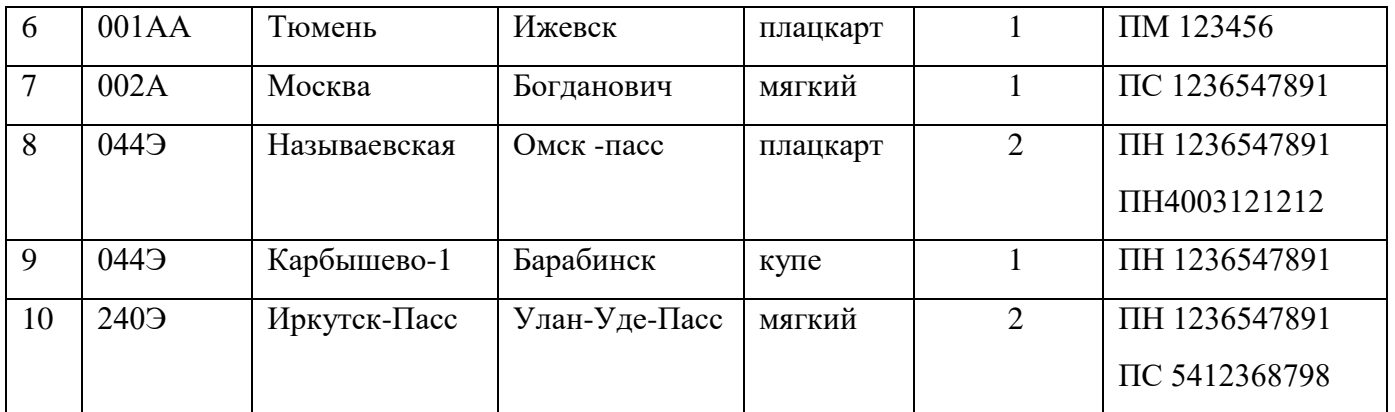

### **Алгоритм выполнения работы**

- 1. Прочтите учебную информацию.
- 2. Составьте текст заказ по виду запроса **Р10**.

3. Подготовить и ввести данные в электронном виде поступающие от ее абонентов через кассовый терминал с заполнением таблицы служебного массива для отображения информации в системе Экспресс.

## **Отчет о работе должен содержать:**

- 1. Название и цели работы;
- 2. Результаты выполнения заданий;
- 3. Выводы

## **Контрольные вопросы**

- 1. Принципы ведения информационной базы данных.
- 2. Что такое называется входной информацией системы «ЭКСПРЕСС-3».
- 3. Какую информацию регистрирует банк данных системы Экспресс?

Образец заполнения.

# **ПРИМЕР Р10 N**074A **D**1704 **С** СВЕРДЛОВСК **В**К **Х**01,

### Образец таблицы служебного массива

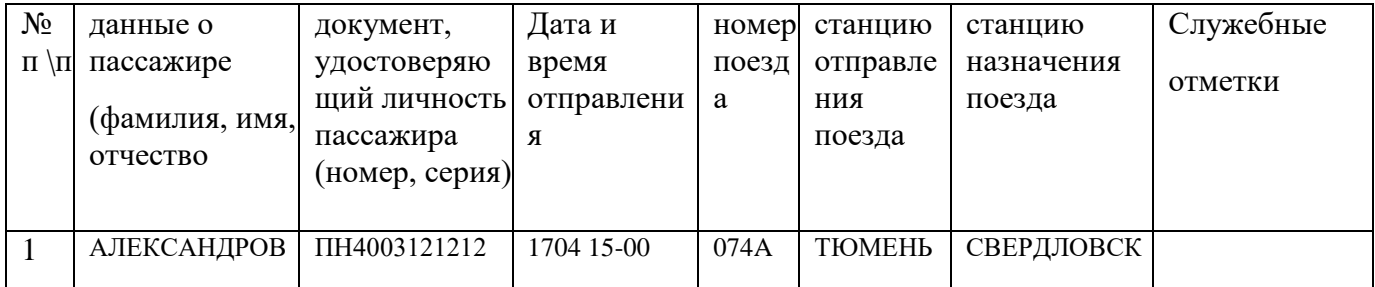

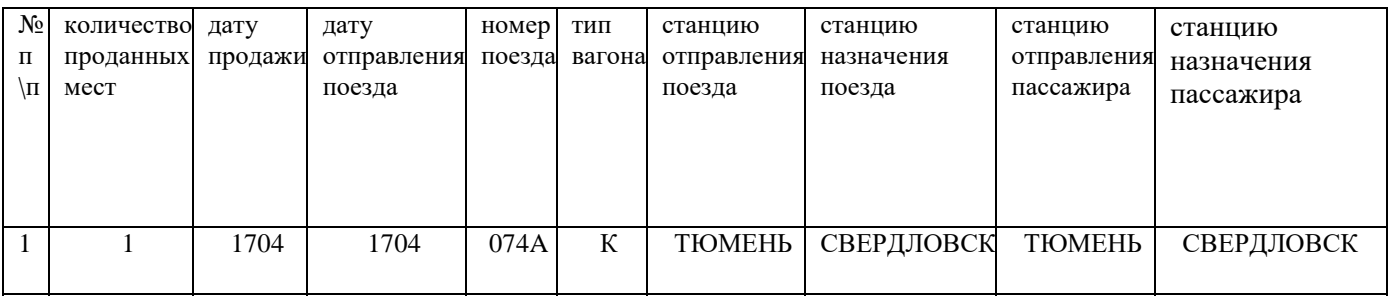

### Образец таблицы Банк данных системы ЭКСПРЕСС

### **Задание 2**

### **Тема 2.6. Передача данных в систему «Экспресс -3».**

## *Цели:*

- получить навыки передачи данных в систему «Экспресс -3».

### *Требования к образовательным результатам:*

В результате выполнения практической работы студенты должны:

## *Знать:*

- входную информацию системы Экспресс-3;

- принципы ведения информационной базы.
- комплект проездного документа системы Экспресс-3;
- информацию, входящую в перевозочный документ.

## *Уметь:*

- Оформление проездного в системе «ЭКСПРЕСС-3».

## **Краткие теоретические сведения.**

Создание единой сети передачи данных базируется на технологииХ.25 при использовании каналов связи.

Сеть представляет собой совокупность специализированных программноаппаратных средств передачи данных (АПД - аппаратура передачи данных) и каналов связи, которые обеспечивают услуги по достоверной передаче данных.

Совокупность региональных сетей (дорожных и ГВЦ) образует единую сеть передачи данных. Региону, на котором находиться ГВЦ, определены функции главного узла. В сети используется единая нумерация абонентов и компонентов.

В состав региональной сети входят следующие элементы

- региональный центр управления сетью (ЦУС)

- региональный сетевой узел
- узел доступа
- абоненты региональной сети

ЦУС предназначен для

- контроля и диагностики сетевых элементов, их управления и конфигурации

- создание испытательной загрузки сети
- -управление передачей при нарушении нормального функционирования

-отчетности, сбора и хранения данных о функционировании сети

-начисление оплаты за услуги

- административного управлению сетью.

*Региональный сетевой узел* предназначен для переноса информации между региональными сетями.

*Узел доступа* предназначен для подключения абонентов региональной сети как между собой, так и региональному серверу.

*Абонентами региональной сети* являются сети передачи данных регионов управления.

Сеть передачи данных региона состоит из двух видов

- участковая сеть передачи данных(УСПД)

- участковая сеть сбора оперативных данных (УССД)

Система «Экспресс» работает в диалоговом режиме (вопрос — ответ). Диалог

## **Для набора информации о документе, удостоверяющем личность пассажира, используют следующие обозначения в угловых скобках:**

ПС — паспорт СССР, римское число (набирать латинскими символами), две буквы русского алфавита и шестизначный номер от 500001 до 750000;

- ПН российский паспорт (новый), десять цифр;
- ЗП заграничный паспорт российского гражданина, девять цифр;
- 33 иностранный документ,
- ПМ паспорт моряка, две буквы и шесть цифр;
- ВБ военный билет
- Р10 вид работы;
- N трехзначный номер поезда с обязательной буквой;
- D дата 1704;
- С станция назначения СВЕРДЛОВСК;

В — вагон, обозначается одной буквой (П — плацкартный, К — купейный, Л — мягкий (СВ)).

После ключа X набирают количество пассажиров.

### **Алгоритм выполнения работы**

1.Прочтите учебную информацию.

2.Составить текст запроса в систему ЭКСПРЕСС по виду работы **Р10**

3.Сформировать проездной документ.

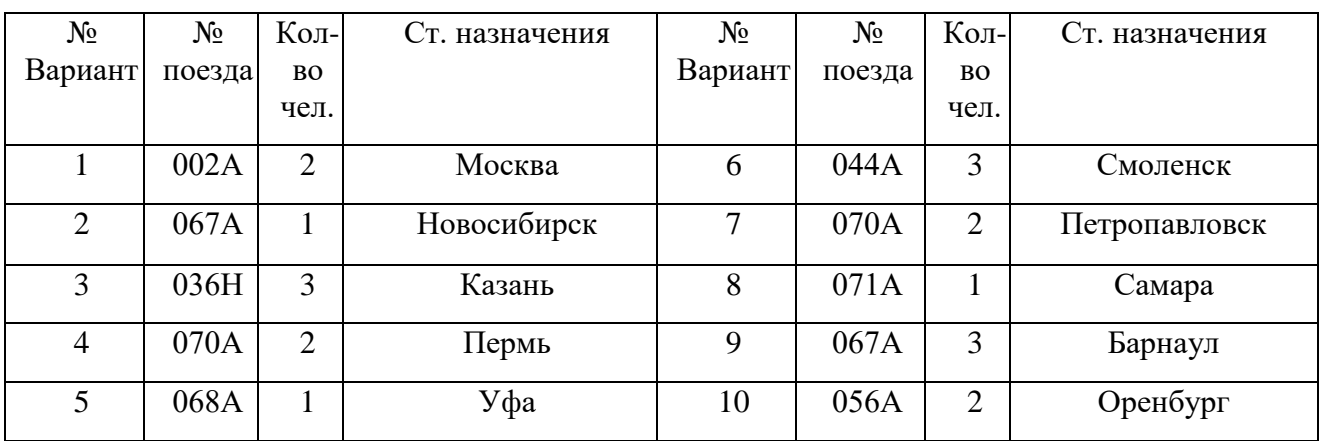

#### **Исходные данные**

## **Отчет о работе должен содержать:**

- 1. Название и цели работы;
- 2. Результаты выполнения заданий;
- 3. Выводы

## **Контрольные вопросы**

- 1. Комплект проездного документа.
- 2. Информация, содержащая в билете.
- 3. Формирование передачи данных.
- 4. По какому проездному документу билетный кассир формирует отчет?

## Пример выполнения.

**Р10 N**074A **D**1704 **С** СВЕРДЛОВСК **В**П **Х**01,

ПРОЕЗДНОЙ ДОКУМЕНТ ФМ 197354

074АА 17.04 15.20 08 П 000569.8 000215.4 01 ПОЛНЫЙ

С-ПЕТЕР-ЛАД-СВЕРДЛОВСК (2004006-2030000)

МЕСТА 025 szD СВРД

ФМ 197354 1ТК Е1 0034401 170417 0937 0007006/ Н ПН4003121212/АЛ ЕКСА НДРОВ=АА

Н — 837.5 РУБ В Т.Ч.СТР. 2.3 РУБ. ПРИБЫТИЕ 19.04 В 07.05

ВРЕМЯ МОСКОВСКОЕ

### **Задание 3**

### **Тема 2.7. Обработка информации и ввод ее в вычислительный комплекс**

### *Цели:*

- получить навыки обработки информации и ввод ее в вычислительный комплекс в системы « Экспресс -3».

### *Требования к образовательным результатам:*

В результате выполнения практической работы студенты должны:

### *Знать:*

- отчет кассира на начало смены;

- отчет кассира на конец смены.

### *Уметь:*

- Оформление отчета на начало смены и конец смены в системе «ЭКСПРЕСС-3».

### *Краткие теоретические сведения.*

Процесс обработки информации и ввод ее в вычислительный комплекс.

автоматическую обработку заказов, поступающих от потребителей;

выдачу документа "Отчет кассира";статистических отчетов и аналитических данных.

Исходная информация поступает в систему после печати проездного документа и содержит следующие показатели: дату и время отправления поезда, станцию

отправления и станцию назначения, номер поезда, номер и тип вагона, номер места, дату и время выдачи проездного документа, номер кассы и терминала, выдавшей проездной документ, цену билета (руб. коп.), количество человек, вид документа, паспортные данные пассажира.

Для обслуживания заказчика кассир обеспечивает связь через терминальное оборудование по мультиплексору передачи данных (МПД) с программой управления

В отчетность билетного кассира входят бланки начального и конечного отчета, купоны кассира (третий слой слипа) по всем видам оформленных бланков строгой отчетности, испорченные бланки вместе с бланками их гашения, объяснения и акты, если они были оформлены в течение смены. Начальный и конечный отчеты подшиваются сверху и снизу пачки купонов кассира.

Приступая к работе, надо убедиться, что на счетчиках терминала нет никаких денежных сумм, и ввести номера бланков строгой отчетности, первых на остатке. Текст запроса начального отчета:

# Р 01F ФАМИЛИЯИО V Н N 123 X НТ273443 Z В501095 Q Г618423

Характеристика ключей: F — фамилия и инициалы билетного кассира (набирают без пробела); V — вид отчета: Н — начальный или К конечный; N — номер отчетной кассы (на книге ЛУ-8э); за ключом видов бланков набирают номера чистых, первых к оформлению:  $X$  — проездных документов, Y — пригородных билетов, Z — перевозочных документов (багажных), Q — квитанций разных сборов. Если какой-либо из бланков строгой отчетности не завести в начальном отчете, то система не сможет выдавать ответы для печати на таких бланках.

Конечный отчет снимают не только для оформления отчетности, но и для сверки остатка кассы, сдачи денег инкассатору, а также при переходе на следующую дату в конце суток и при завершении пачки бланков. Если закончились бланки строгой отчетности, но следующая пачка нумерацию не продолжает, а прерывает ее, то следует получить конечный отчет. Затем в начальном отчете завести нумерацию новой пачки и продолжить работу.

Запрос на получение конечного отчета имеет следующие технологические особенности в наборе номеров бланков строгой отчетности. Если были оформлены бланки и кассир отчитывается купонами третьего слоя, то за ключами следует набрать номера последних отработанных бланков. Если же остался чистым бланк, номер которого указан в начальном отчете, то в конечном отчете сложенные обе части.

### Текст запроса:

## **Р 01F** ФАМИЛИЯ И О **V** К **N** 123 **X** НТ273648 **Z** В501094 **Q** Гб 18487

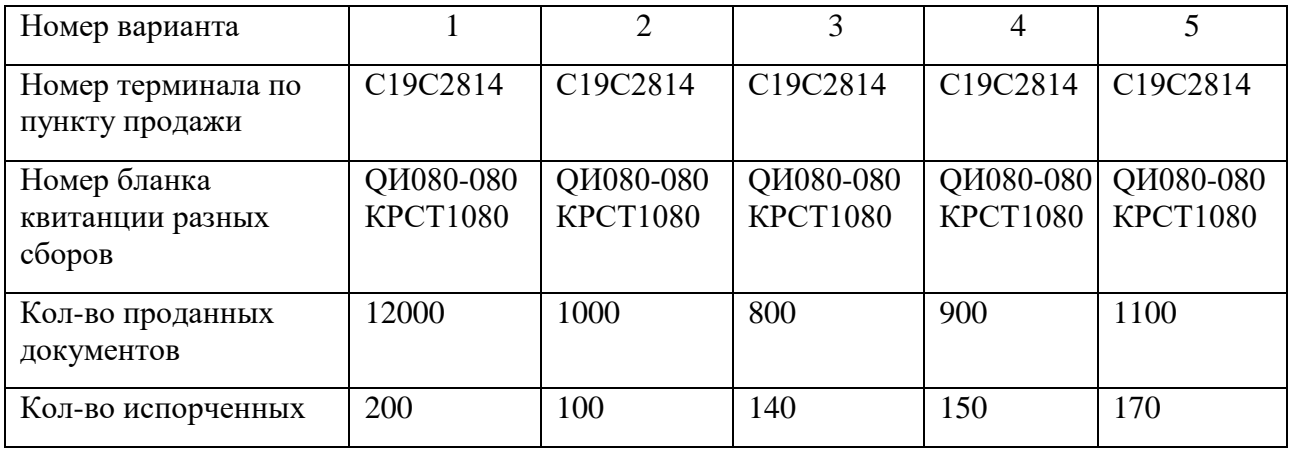

#### **Исходные данные**

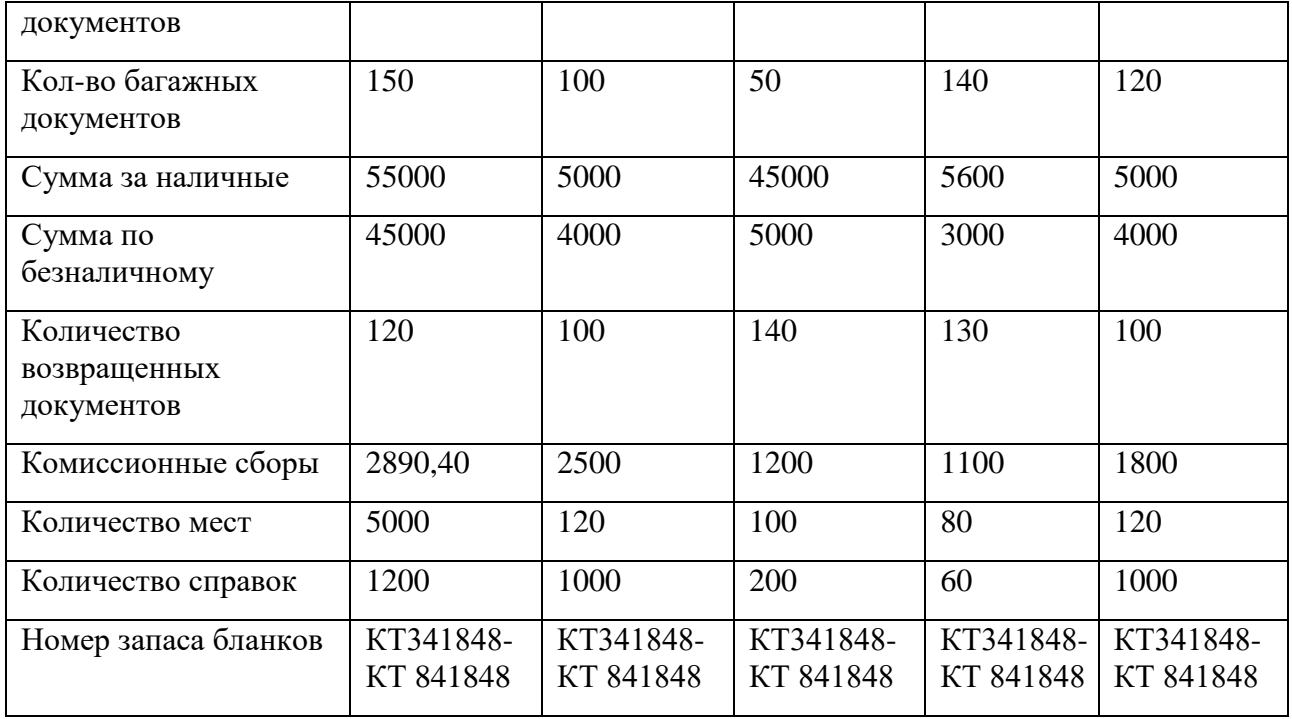

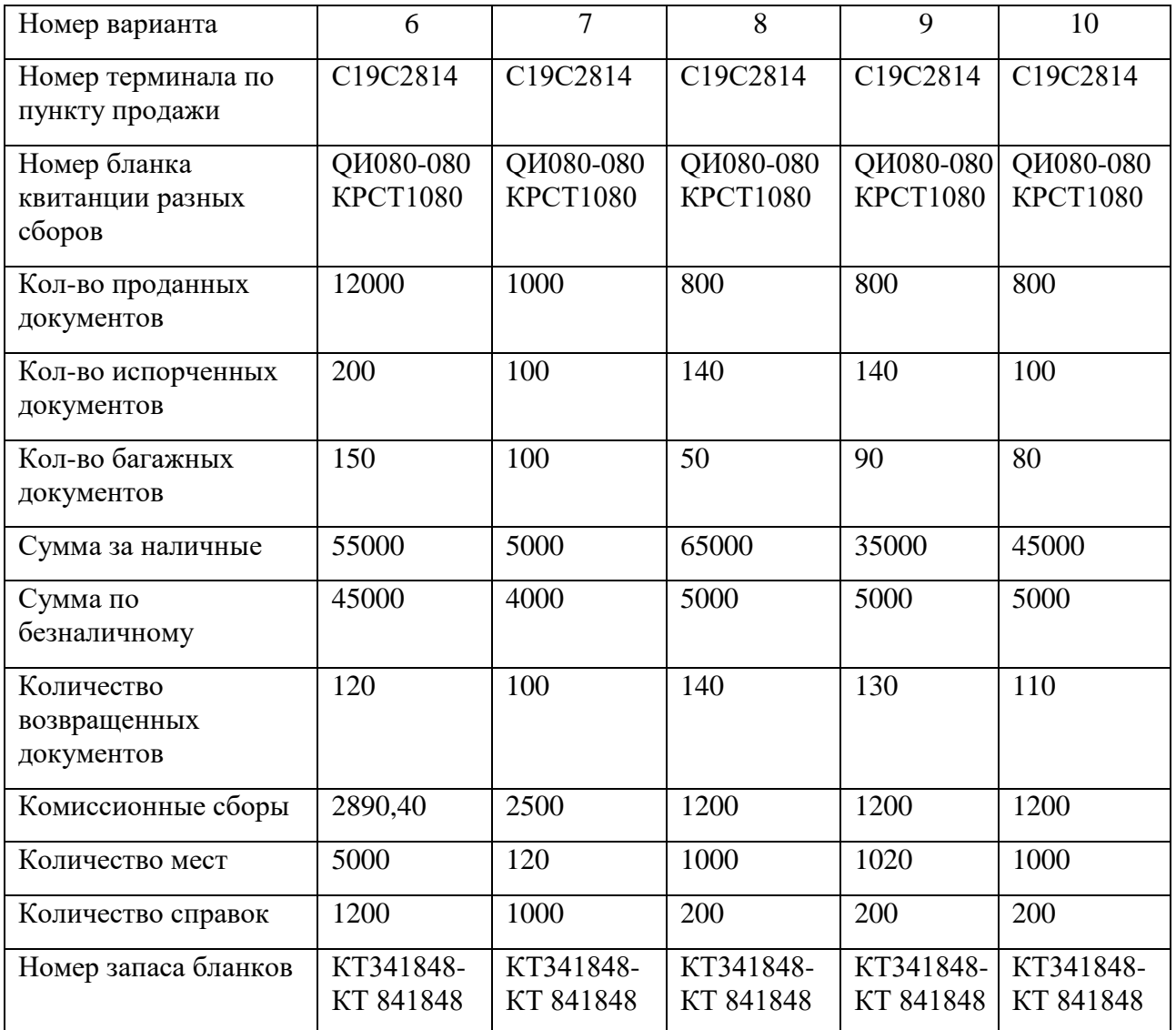

## Алгоритм выполнения работы

- 1. Прочтите учебную информацию.
- 2. Составьте текст заказ по виду запроса Р01 на начало смены
- 3. Составьте текст заказ по виду запроса Р01 на конец смены.
- 4. Оформить начальный отчет кассира
- 5. Оформить конечный отчет кассира

#### Отчет о работе должен содержать:

- 1. Название и цели работы;
- 2. Результаты выполнения заданий;
- 3. Выводы

### Контрольные вопросы

1. По какому виду оформляется отчет в системе «Экспресс»?

2. Исходную информацию для запроса и получения отчетов.

3. Информация, содержащая в отчете.

4. Технологические особенности по запросу отчета в системе ЭКСПРЕСС-3.

#### Пример выполнения.

## Р 01 F ИГНАТОВА ТП V Н №123 Х МД 175667 О ТЗЗ1090

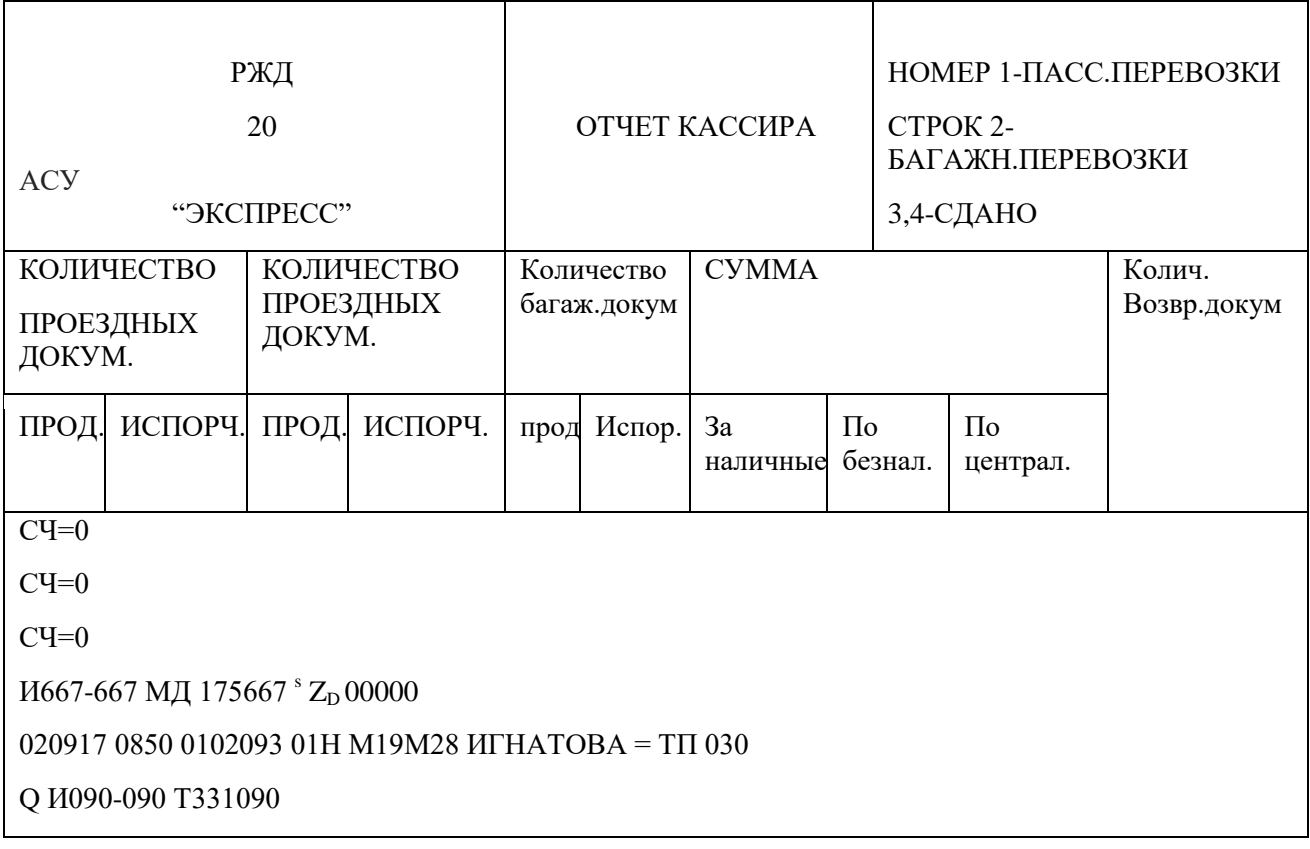

## Р 01 ҒИГНАТОВА ТП V К №123 Х МД 175777 Q Т331094

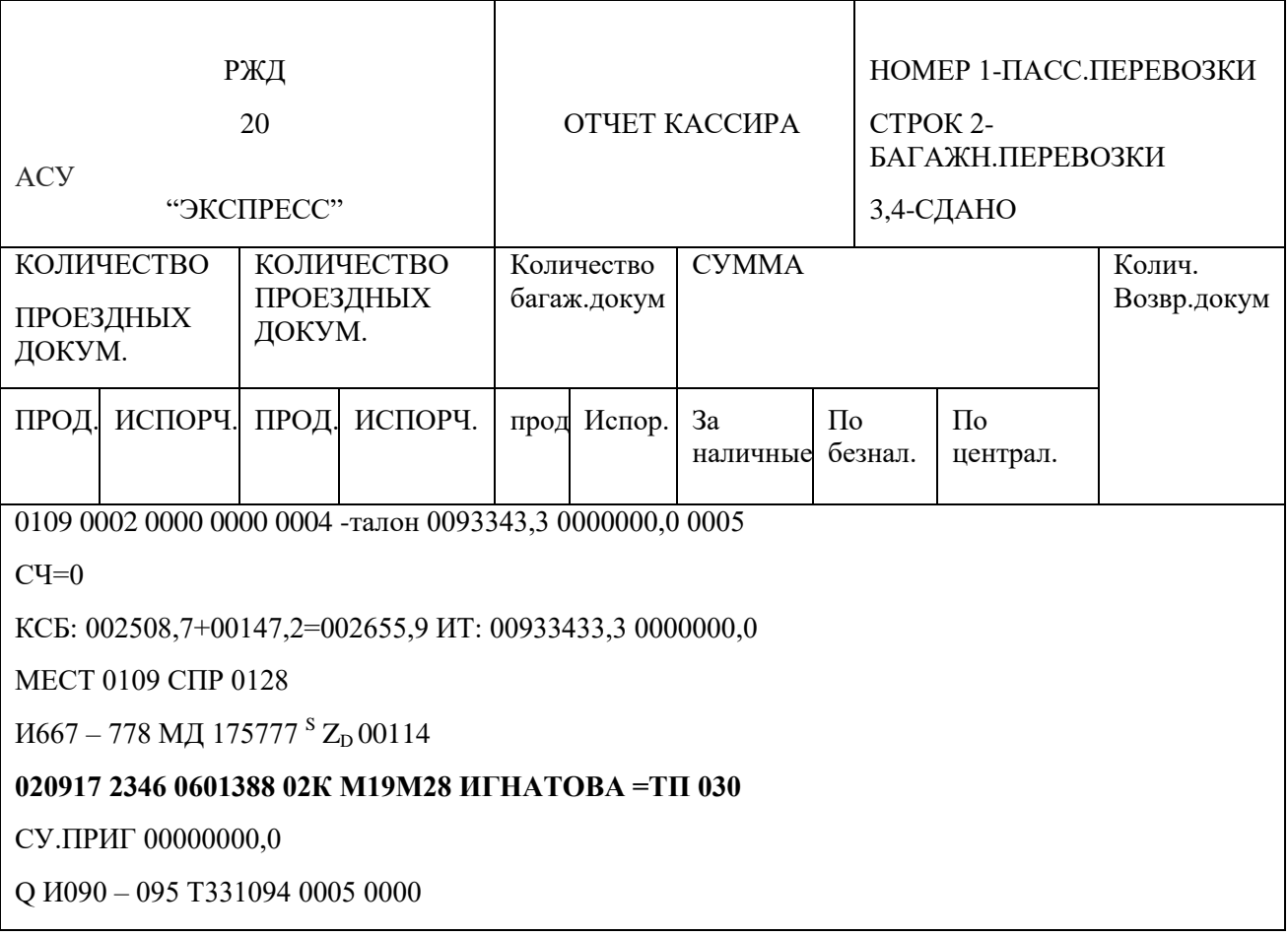

### Залание 4

## Тема 2.8. Изучение терминального оборудования системы «Экспресс-3»

### Цель:

- получить навыки работы терминального оборудования системы « Экспресс  $-3<sub>2</sub>$ 

## Требования к образовательным результатам:

В результате выполнения практической работы студенты должны:

### Знать:

- назначение терминала;

- состав терминального оборудования.

## Уметь:

- Оформление акта об отказе терминального оборудования ф. А-9Э, А-3Э; системы «ЭКСПРЕСС-3».

### **Краткие теоретические сведения.**

Терминал предназначен для эксплуатации в составе технических средств, действующей на сети железных дорог, автоматизированной системы управления бронированием мест и продажей билетов (АСУ "Экспресс").

Система ЭКСПРЕСС-3 состоит из аппаратного и программного обеспечения, установленного на персональный компьютер.

*В состав терминального оборудования входят:*

*- системный блок* предназначен для обеспечения управления всей работы терминала, включая управление работой внешних устройств, подключенных к нему.

*- монитор* устройство для отображения набираемой информации. Условно поле экрана можно разделить на две части: информационное поле и служебное поле;

*Информационное поле - о*тображает либо информацию заказа, набираемую оператором, либо информацию ответа, полученную из ЭВМ;

*Служебное поле* – это часть экрана, предназначена для отображения состояния терминала в данный момент времени. Служебное поле делиться на две части : правую и левую.

Правая половина строки предназначена для отображения информации: о наличии ошибки при передаче данных между терминалом ЭВМ: «авария на линии», «ошибка в четности», «ответ не принят», «повторите заказ»; об отсутствии готовности терминала к работе: «нет готовности »,о необходимости печати или просмотра ответа.

Левая половина строки отображает состояние терминала в данный момент времени и может иметь надписи:

- «водите» при готовности терминала к работе;
- «прием передача» -в момент передачи данных между терминалом и ЭВМ;
- «передача»- в момент передачи данных заказа в ЭВМ;
- «прием» в момент приема данных из ЭВМ;
- «ждите ответа»- если заказ терминала принят ЭВМ;

- «ответ ЭК»- если ответ, полученный из ЭВМ, предназначен для вывода на экран.

- «отчет ПЧ »- если ответ ,полученный из ЭВМ, предназначен для вывода на печать.

Терминальное оборудование предназначено для:

- подготовки необходимой информации для передачи в ЭВМ;

- визуального контроля вводимой информации;

-проведение корректировки набранной информации;

- передача подготовленной информации в вычислительный центр системы;

- приема ответной информации из вычислительного центра;

-вывода принятой информации на экран или БПУ.

В случаях отказа терминальной аппаратуры составляется Акт 3Э. Акт -9Э.

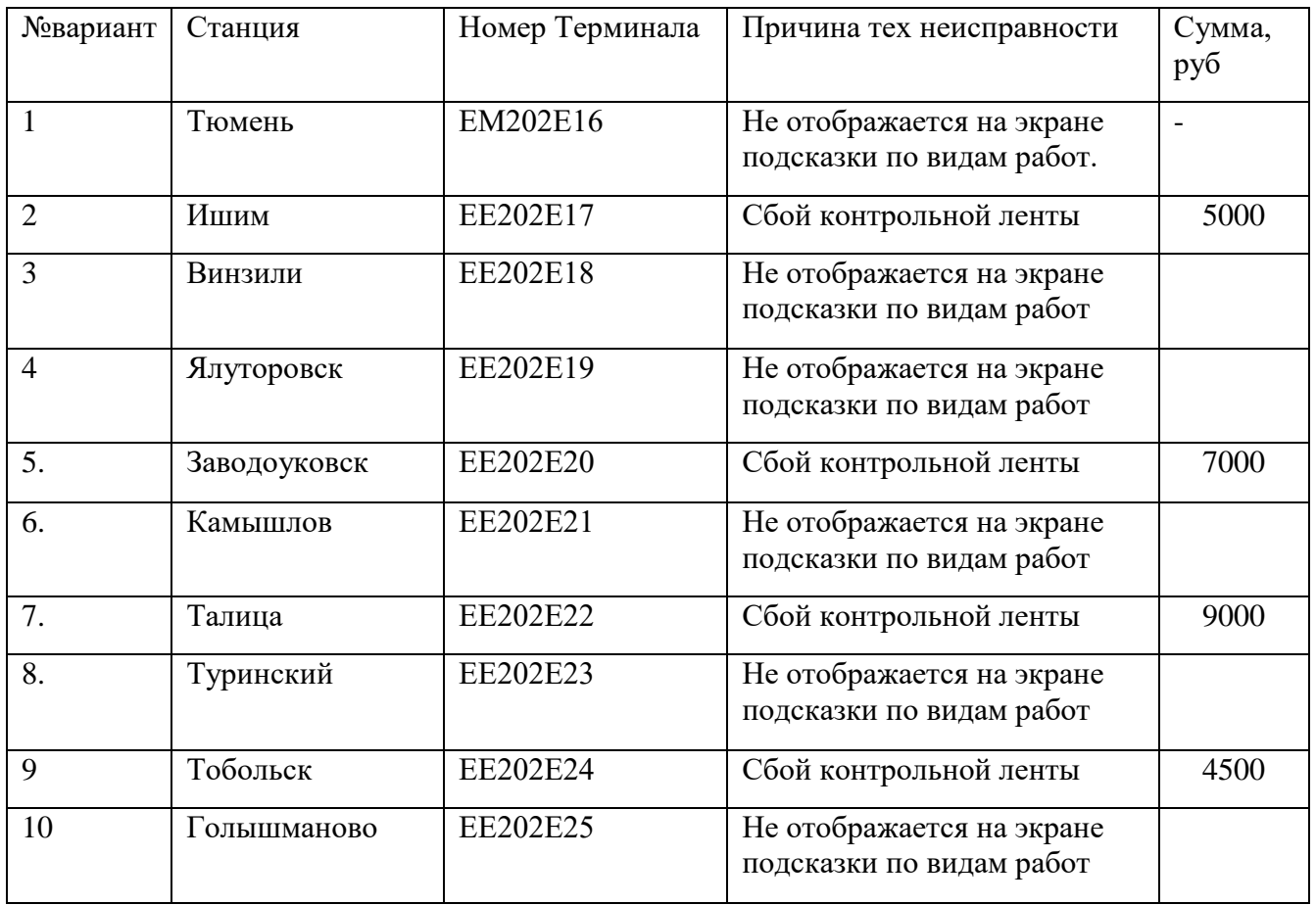

#### **Исходные данные**

### **Алгоритм выполнения работы**

- 1. Прочите учебную информацию.
- 2. Оформить акт формы А-3Э.
- 3. Оформить акт формы А-9Э.

## **Отчет о работе должен содержать:**

1. Название и цели работы;

- 2. Результаты выполнения заданий;
- 3. Выводы

# Контрольные вопросы

- 1. Назначение терминального оборудования.
- 2. В каких случаях составляется акт ф. А-9Э, А-3Э.
- 3. Состав терминального оборудования.
- 4. Кто составляет акт формы А-9Э, А-3Э

# Пример выполнения.

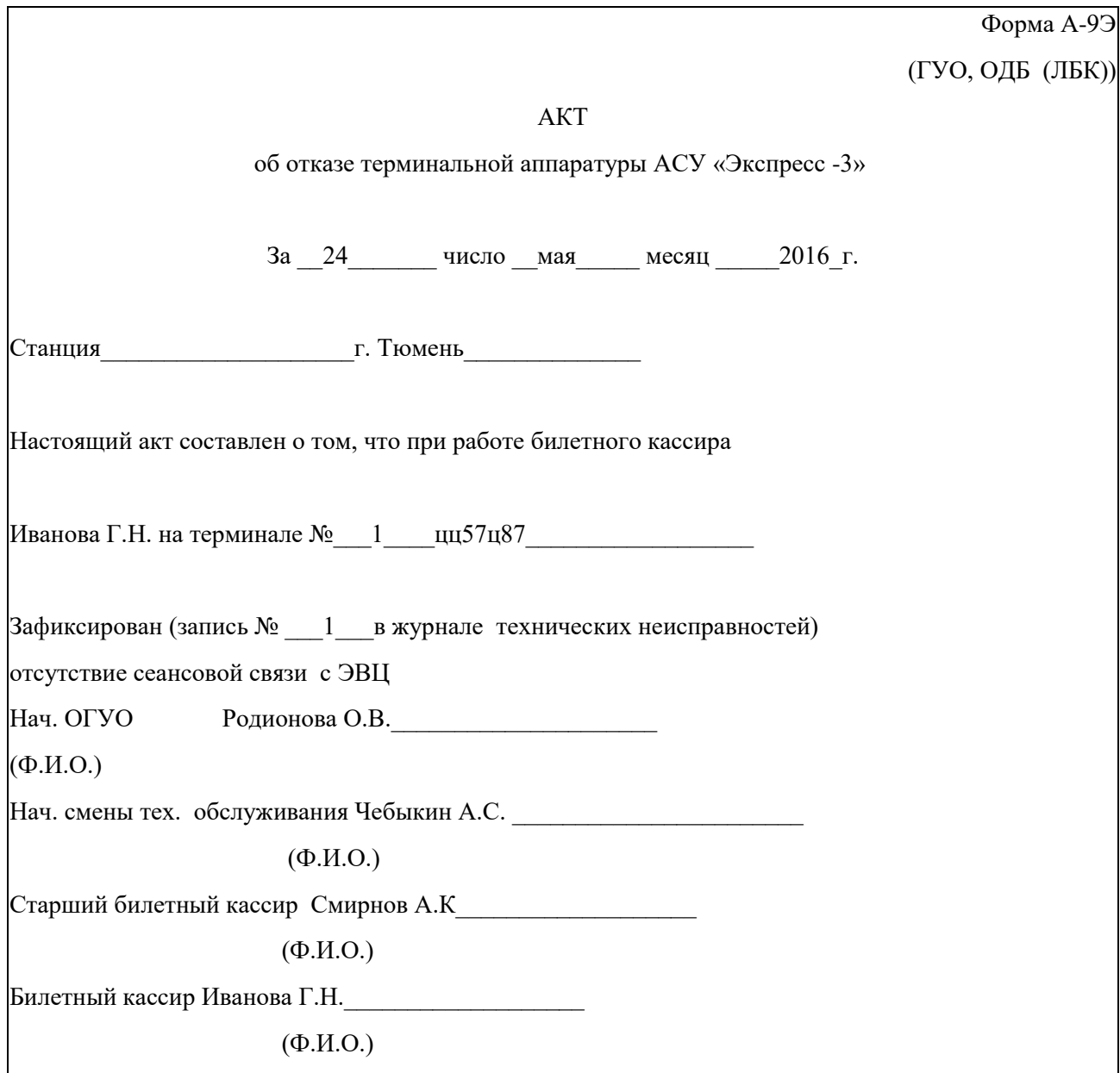

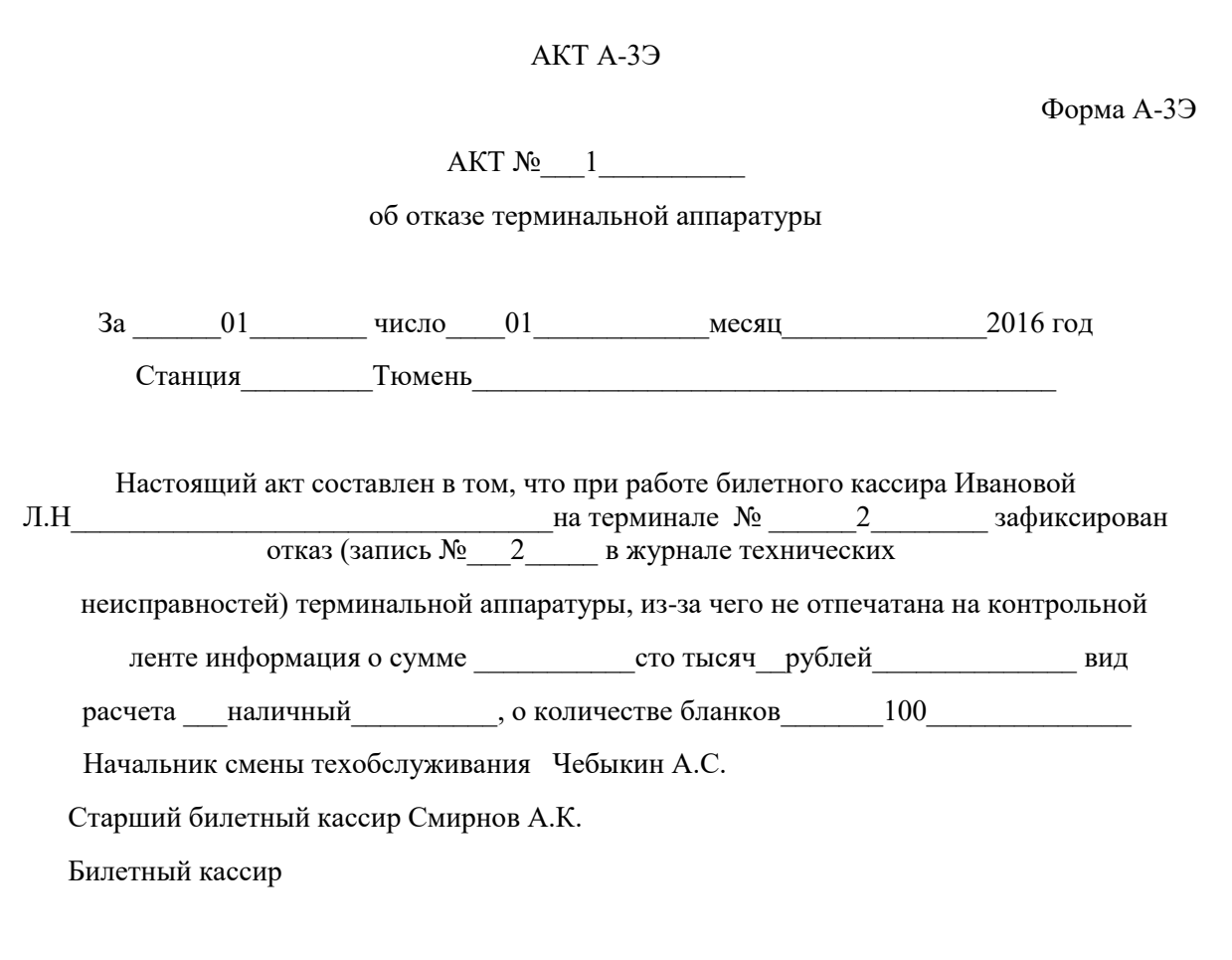

# Залание 5

## Тема 3.2. Перечень видов работ и их кодирование.

## Порядок работы при оформлении переоформлении заказа.

## Цель:

- приобрести навыки использовать перечень работ и их кодирование при оформлении заказа с применением разных видов бланков системы «Экспресс  $-3x$ .

### Требования к образовательным результатам:

В результате выполнения практической работы студенты должны:

## Знать:

- перечень видов работ и их кодирование;

- виды бланков.

## Уметь:

- грамотно оформлять проездной документ системы «ЭКСПРЕСС-3».

## **Краткие теоретические сведения.**

Проездной документ является документом для проезда пассажиров. Он состоит из трех слипов (проездной документ, контрольный купон, купон кассира)

Существуют два вида бланков – строгой и нестрогой отчетности.

Бланки нестрогой отчетности:

- отчет кассира (ОК);

- вспомогательный документ (ВД).

Бланки строгой отчетности:

- проездной документ (ПД);

- квитанции местного дохода (МД);

- бланк диспетчерского терминальной машины (ДТМ).

Каждый вид работы в системе использует свой набор ключей информации.

## **Виды работ:**

Р01- начальный и конечный отчет кассира

Р06 – возврат места через ЛБК

Р10- оформление проездного документа

Р26R020- переоформление проездного документа

Переоформление проездного документа производиться

В два этапа

В начале оформляется новый документ

1. Р10 N 109 М D1210 С Тюмень С Свердловск ВП/ WП ОЮ 123456/Е X01 M<sub>025</sub>

Wп-переоформление указывается номер ПД который переоформляется

2.Р26R020 W123456789100/ Е /№ БЛ 147822

Возврат проездного документа

Р26R020/ W1234567893

# **Алгоритм выполнения работы**

- 1. Прочтите учебную информацию
- 2. Произвести оформление нового документа с кодом ключа Р10
- 3. Произвести возврат проездного документа с кодом ключа Р26

#### **Исходные данные**

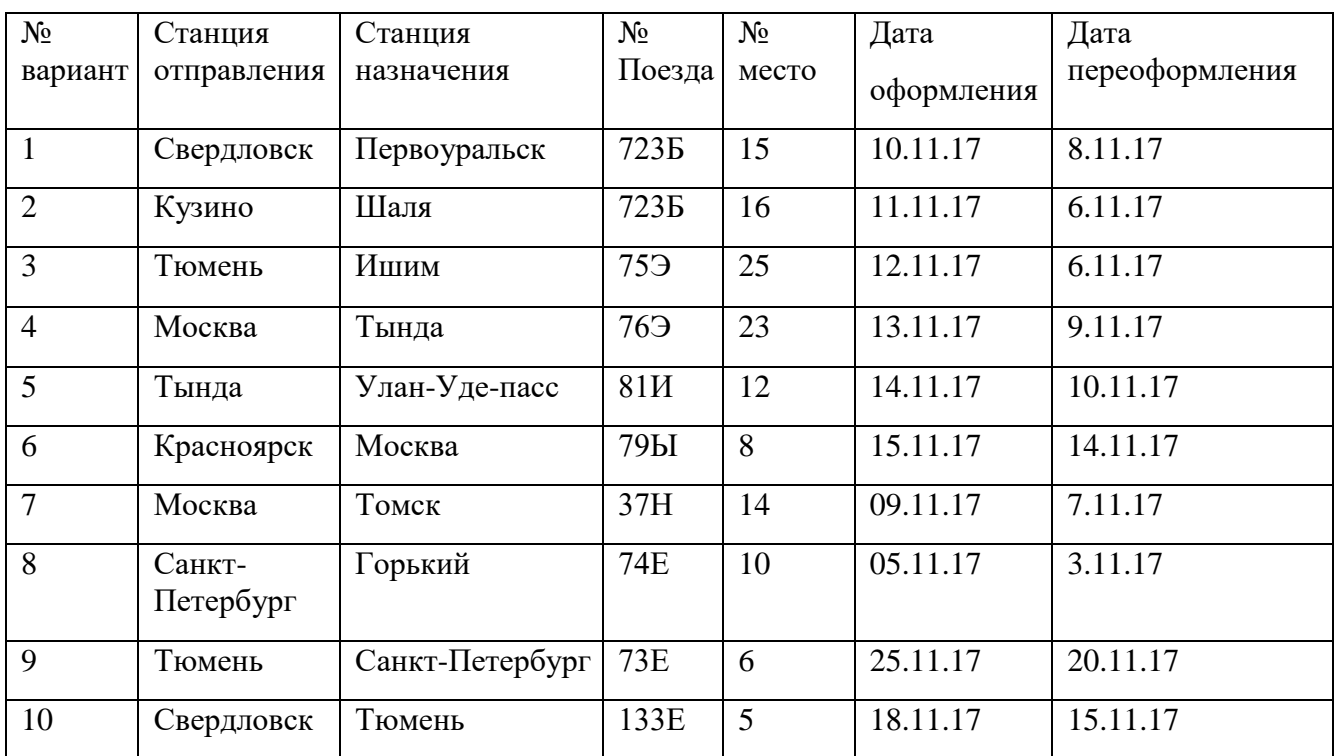

### **Отчет о работе должен содержать:**

- 1. Название и цели работы;
- 2. Результаты выполнения заданий;
- 3. Выводы

## **Контрольные вопросы**

- 1. Назовите перечень видов работ?
- 2. Порядок работы оформления заказа?
- 3. Назовите виды бланков?
- 4. Назовите коды работ?
- 5. Какие виды работ применяются при гашении проездного документа?

## Пример выполнения.

Переоформление полного проездного документа полным набором на белее раннюю дату:

**Р**26 **R**020 **N**164АБ **D**1803 2303 **В** К05

**С** 2006004 **С** 2004001

**Х**01 ПН4201987654/Иванов =НП **S** 235,01/132,5/367,51/0,4

**F**ВБ549148 41А Е0036294 200302 1005 ММ19М41/Н **Н N**164 **D**2003

## Литература

1. Организация железнодорожных пассажирских перевозок. Под ред. В.А. Кудрявцева - М.: Академия, 2015.- 256 с.

2. Системы автоматизации и информационные технологии управления перевозками на железных дорогах. Под редакцией В. И. Ковалева, Т. А. Осминина, Г. М. Грошева учебник 2016г.

3. Автоматизация систем управления в эксплуатационной работе. Под редакцией Е.Н. Сидорова.2005г.

4.Основы эксплуатационной работы железных дорог 2015г. Стр. 11-19 стр. 88 стр. 124-125 стр. 190-205

5. Теория оперативного управления перевозочным процессом Д.Ю. Левин 2018г. Стр. 10-28

6. Тарифное руководство №4 книга 2 часть 1 Алфавитный список железнодорожных станций ИД «Урал Юр Издат»-496с2016г

7. Тарифное руководство №4 книга 1 Тарифные расстояния между станциями на участках железных дорог ИД «Урал Юр Издат»-496с 2016г

8. Тарифное руководство №4 книга 3 Тарифные расстояния между транзитными пунктами железных дорог федерального железнодорожного транспорта Утверждено Приказом АОА РДЖ России от15 июля 2003г №55- 240с 2015г.

9. Прейскурант№10-01 Тарифы на перевозки грузов и услуги инфраструктуры, выполняемые Российскими железными дорогами Тарифное руководство №1 Утверждено Постановлением ФЭК РФ от 17.06.2003№47-т/5 ИД «Урал Юр Издат»-292с 2017г

10. Правила перевозки грузов железнодорожным транспортом ИД «Урал Юр Издат»-400с 2017г

11. Основы организации Билетно-кассовой работы учебное пособие М ГОУ Учебно- методический центр по образованию на железнодорожном транспорте, Атанов М.А. 2013-184с.

12. Продажа и оформление проездных документов во внутреннем железнодорожном сообщении с использованием АСУ Экспресс учебное пособие –М. Маршрут 2015-309с под ред. Кормаков Н.А., Павликова А. Г. Трофимова Е.Н.

Дополнительные электронные версии:

1. Типовой технологический процесс работы вокзала.

2. АСУУП АСУ Экспресс г. А. В. Комиссаров

3. Инструкция по контролю за доходными поступлениями на ж.д транспорте.

4. Тарифное руководство №3 руководящий документ «ОАО РЖД».

5.Основы организации Билетно-кассовой работы учебное пособие М ГОУ Учебно- методический центр по образованию на железнодорожном транспорте Атанов М.А. стр. 184.

6. Прейскурант № 156-t\_1 Тарифы на перевозку пассажиров